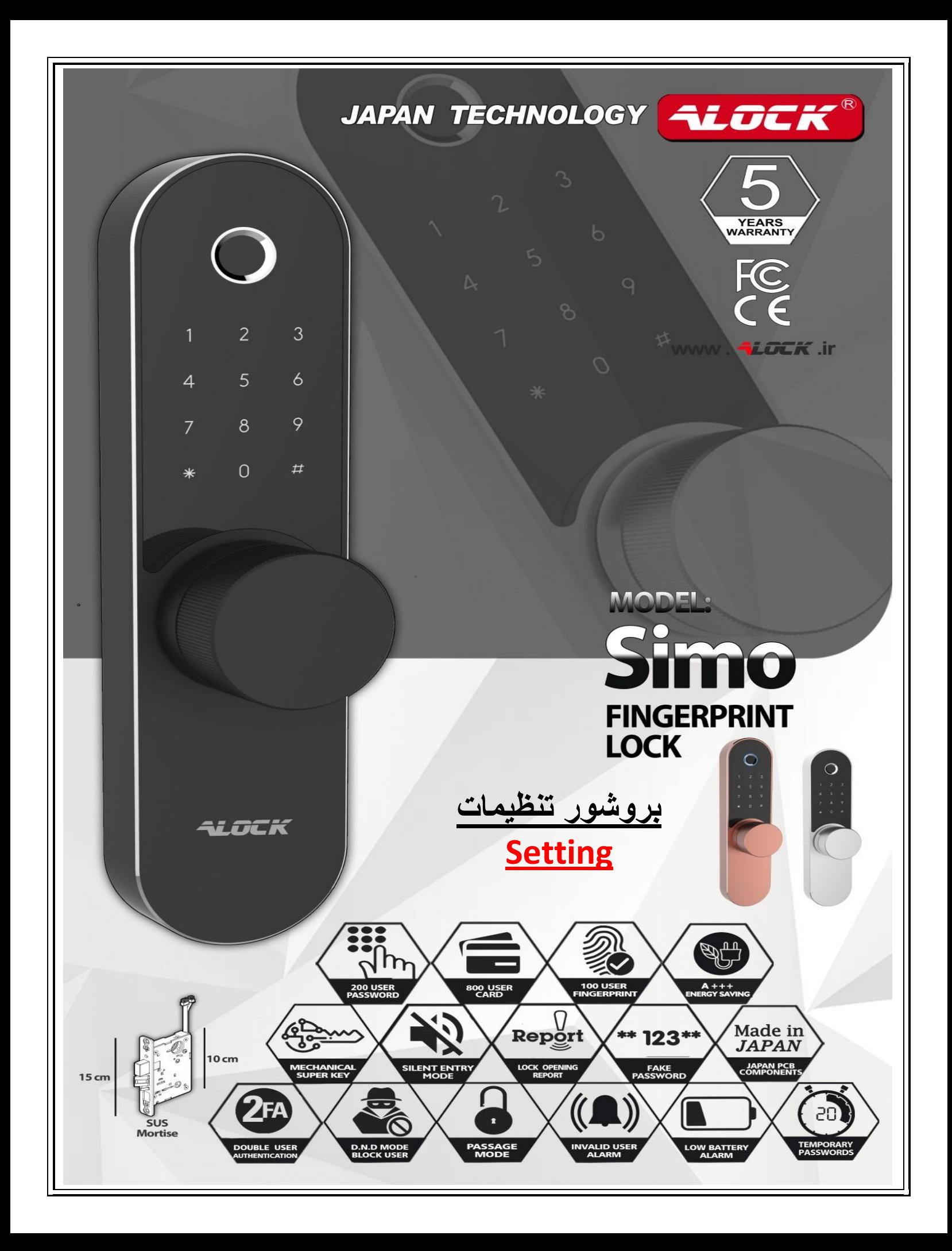

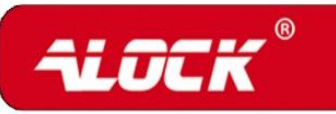

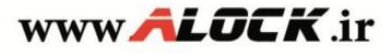

برای دانلود ویدئوی نصب صحیح محصول به .<br>بخش دانلودهای سایت ما مراجعه نمایید .

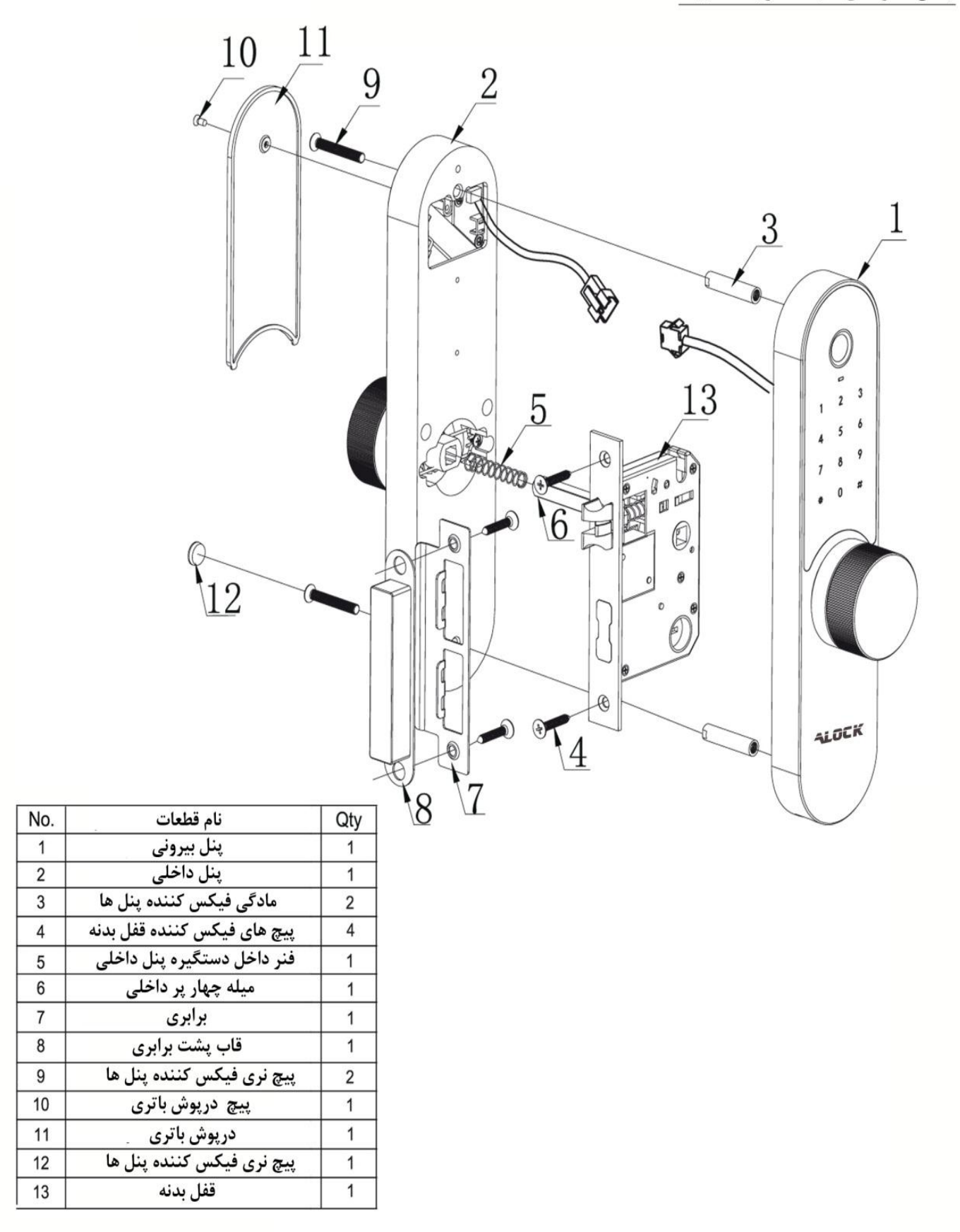

 $\mathbf 2$ 

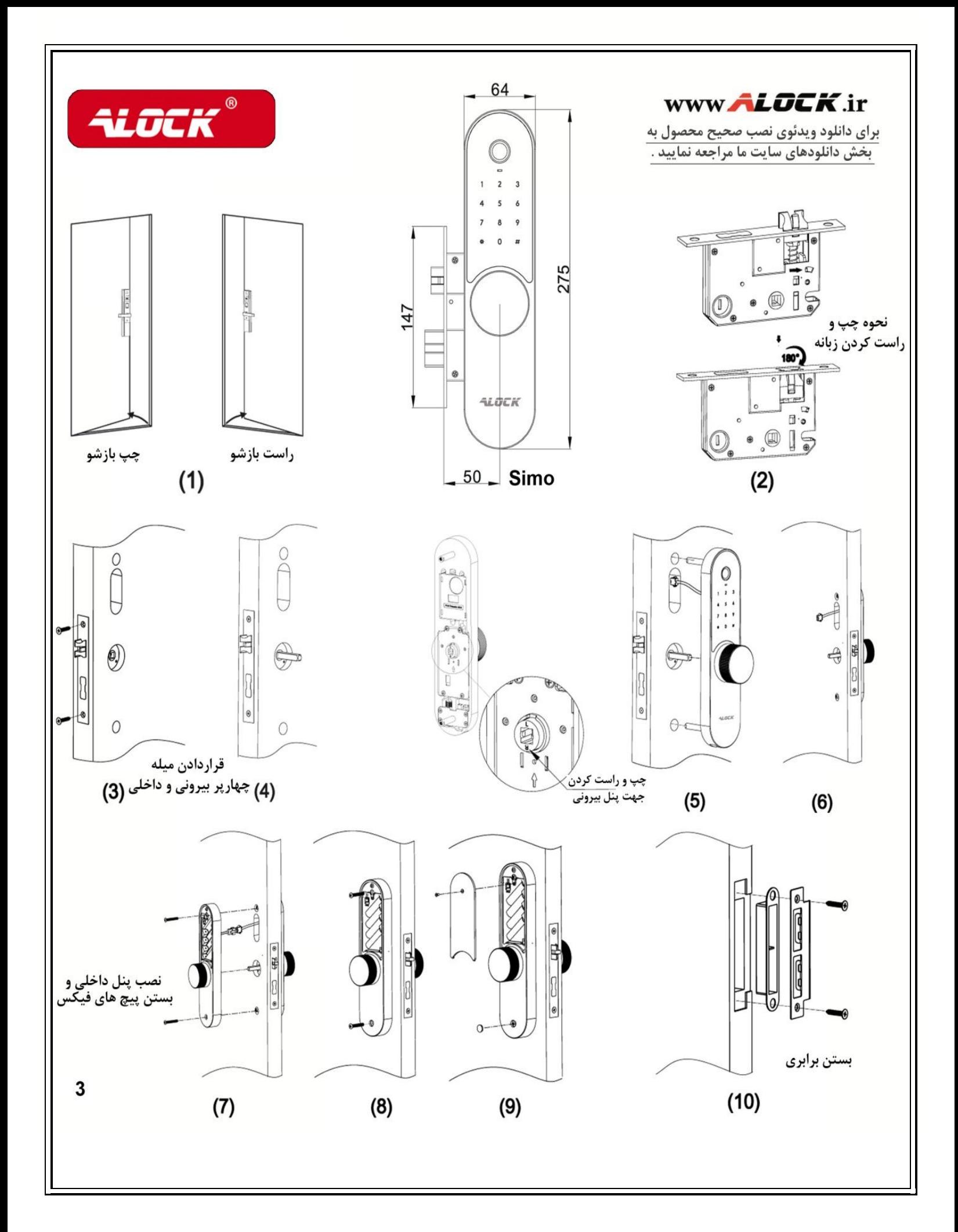

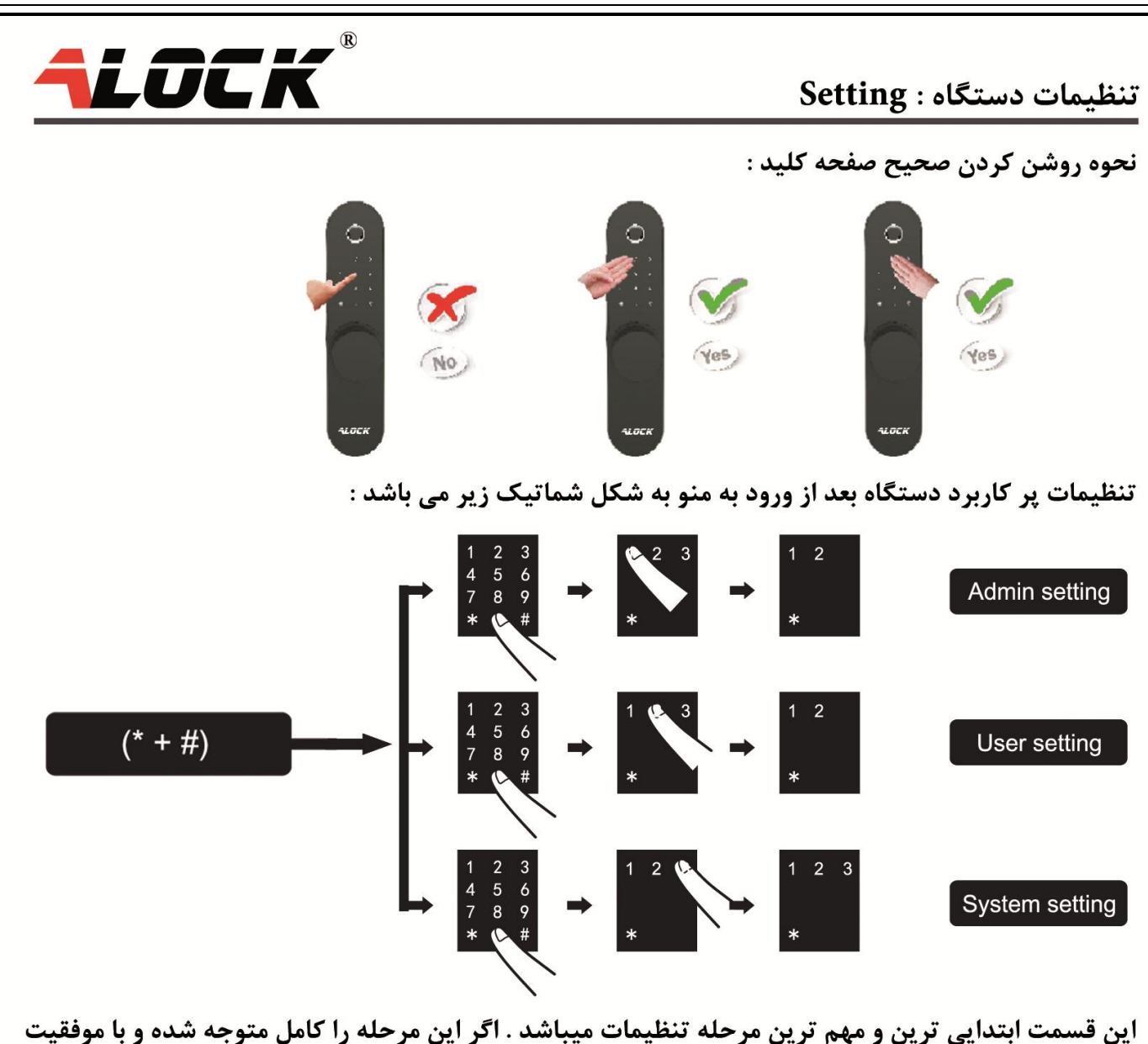

انجام دهید ، برای مراحل بعد راحت تر میتوانید عمل کنید .

بعد از نصب محصول ، قبل از تعریف هرگونه رمز و یا اثرانگشتی قفل در حالت دمو قرارداشته و با هر اثرانگشت و یا رمز ۴ رقمی قابل باز شدن میباشد ولی بعد از تعریف اولین رمز و یا اثر انگشت این حالت غیر فعال میگردد . این دستگاه دارای رمز اولیه تنظیمات ( 000000 ) میباشد .

در اولین مرحله پس از نصب دستگیره ، برای حفظ امنیت بیشتر می بایست این رمز را تغییر دهید . روش ورود به منوی تنظیمات دستگاه نیز به این روش است :  $* + # + (000000) + #$ فراموش نکنید ، این رمزی که تغییر می دهید بعنوان Admin بوده و جایگزین ( 000000 ) اولیه خواهد شد . پس برای این مرحله رمزی را انتخاب کنید که اگرمدتها به تنظیمات نیازنداشتید آن را فراموش نکنید مانند کد ملی ، شماره شناسنامه ، کد پرسنلی و یا هر عددی که در حافظه بلند مدت شما جای دارد . و یا از اثرانگشت خود بعنوان کلید ورود به تنظیمات استفاده کنید . توصیه ما به شما استفاده از اثرانگشت به عنوان مدیر است زیرا آن را فراموش نمی کنید و ًموقع ورود به منو هم سرعت عملکرد بیشتری خواهید داشت .

در منوی این دستگاه کلید ( # ) نقش تایید و یا OK را داشته و کلید ( \* ) نقش پاک کردن و یا برگشت به منوی قبل را دارد .

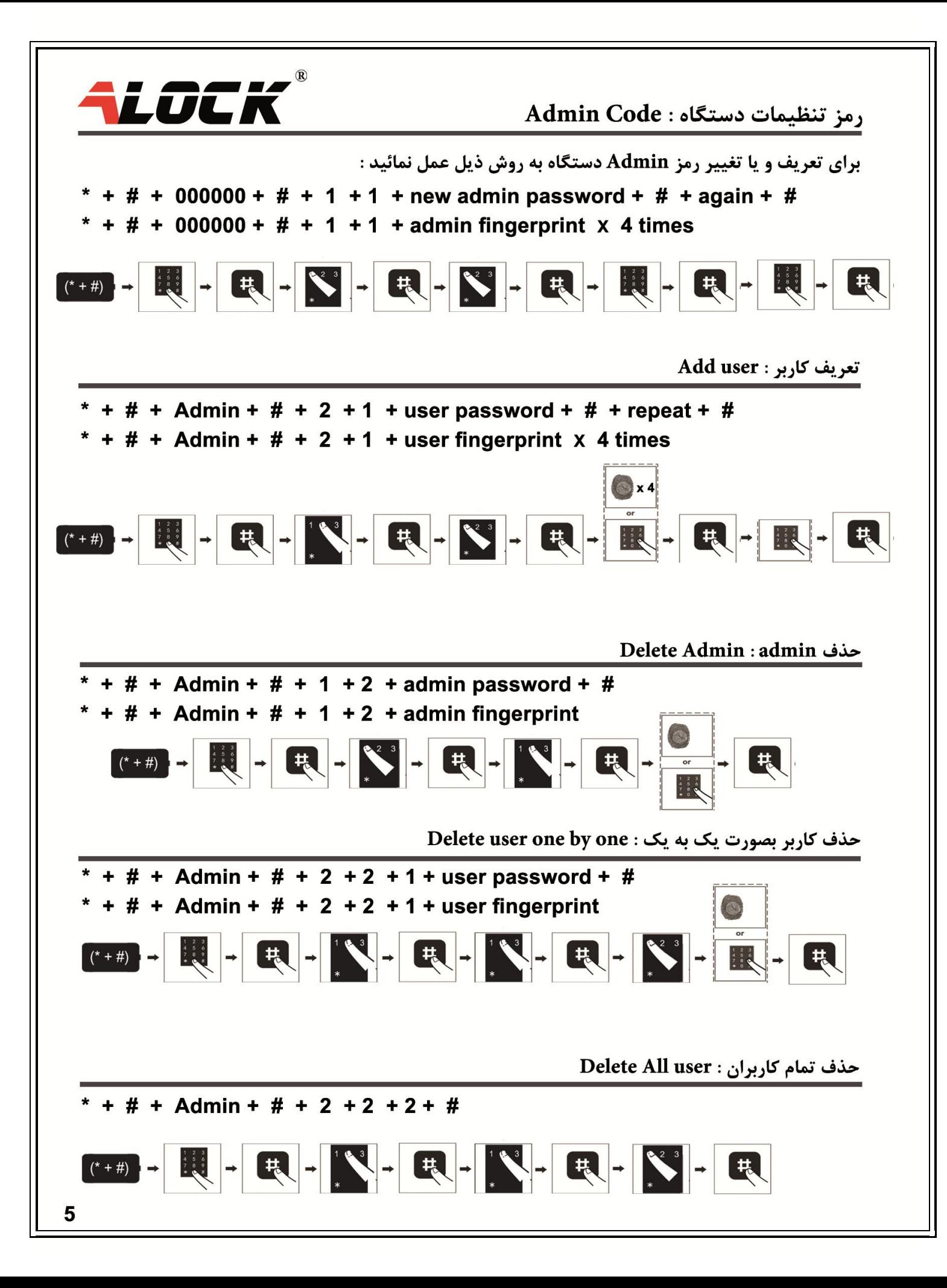

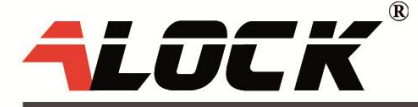

Assage Mode : مد عبور آزاد

برای فعال و یا غیر فعال کردن این سیستم به روش زیر عمل کنید :

 $5 + # + user / admin$  fingerprint or  $5 + # + user / admin$  password

Double user : مد دو کاربر

در صورت فعال كردن اين گزينه ، براي بازكردن قفل بايد دو ابزار ورود را وارد كنيد . ( Fingerprint + Password ) single user :  $* + # +$  admin password + # + 3 + 2 + 1 Double user :  $* + # +$  admin password + # + 3 + 2 + 1

بی صدا کردن دستگاه : Sound Mode

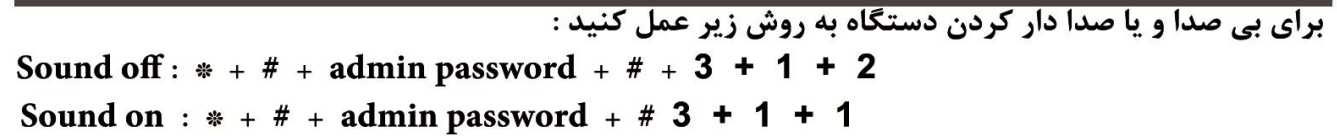

تابع خيالى: Fake Password

در مواقعی که میخواهید دیگران از رمز ورود شما آگاه نشوند میتوانید قبل و یا بعد از رمز اصلی خود ، رمزهای دیگری را وارد کنید تا دستگاه رمز اصلی شما را تشخیص داده و از هک شدن رمز توسط دیگران جلوگیری کنید . xxx 123456# 123456  $xxxx#$ or

تعويض باترى : Battery Replacement

توصیه میشود از باتری های با کیفیت آلکالاین استفاده کنید . در این صورت عمر کارکرد هر دوره باتری به بیش از 1 سال خواهد رسید <sub>-</sub> به هشدارهای کاهش باتری بر روی دستگاه دقت کنید <sub>-</sub> این دستگاه پس از اولین هشدار به مدت 200 مرتبه دیگر به شما کار خواهد داد . در صورت عدم تعویض باتری و خاموش شدن دستگاه ، از زیر بنل بیرونی محل باتری خارجی ، با یک کابل موبایل و یاوربانک میتوانید دستگاه را شارژ نموده و پس از بازکردن قفل ، اقدام به تعویض باتری نمائید و یا از کلید مکانیکی اضطراری استفاده نمائید .

ریست فکتوری : Factory Reset

برای این کار کافیست درب باتری را باز کنید . دکمه ریست را 10 ثانیه نگهداشته و سپس رها کنید حال دستگاه شما کاملا به تنظیمات اولیه برگشته است . یس از ریست فکتوری کلیه رمزها و اثرانگشت ها حذف خواهند شد و رمز تنظیمات به 000000 برخواهد گشت پس از ریست فکتوری قفل به حالت Demo درخواهد آمد و هراثرانگشت و را رمز 4 رقمی درب را بازخواهد کرد.

برای کسب اطلاعات بیشتر و یا دانلود ویدئوهای تنظیمات دستگاه به سایت ما مراجعه كنيد . www. ALOCK .ir برای بررسی گارانتی محصول خود وارد سایت ما شده و سریال محصول را در بخش پشتیبانی وارد کرده تا از صحت ثبت گارانتی خود مطلع شوید .